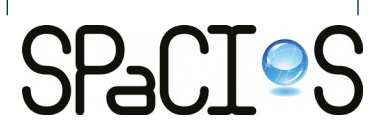

### **SECFUZZ: Fuzz-testing Security Protocols**

#### Petar Tsankov, Mohammad Torabi Dashti, David Basin ETH Zurich

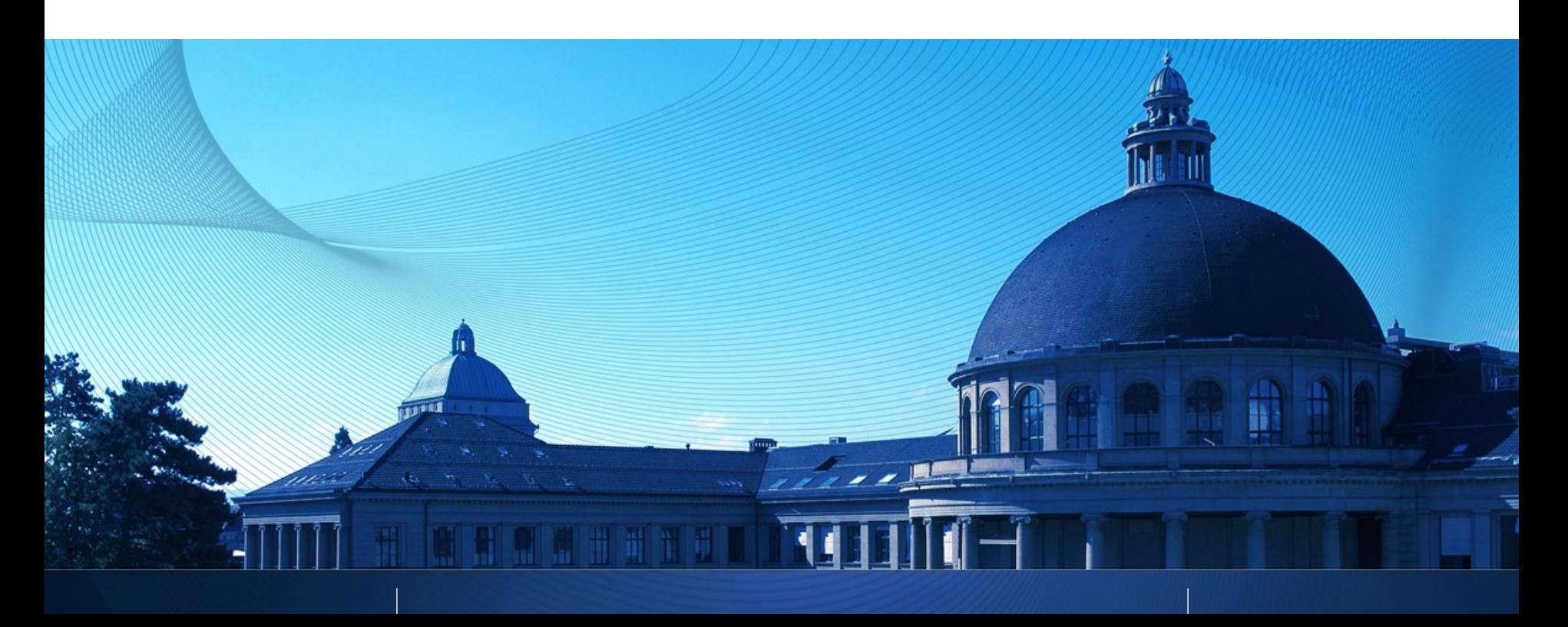

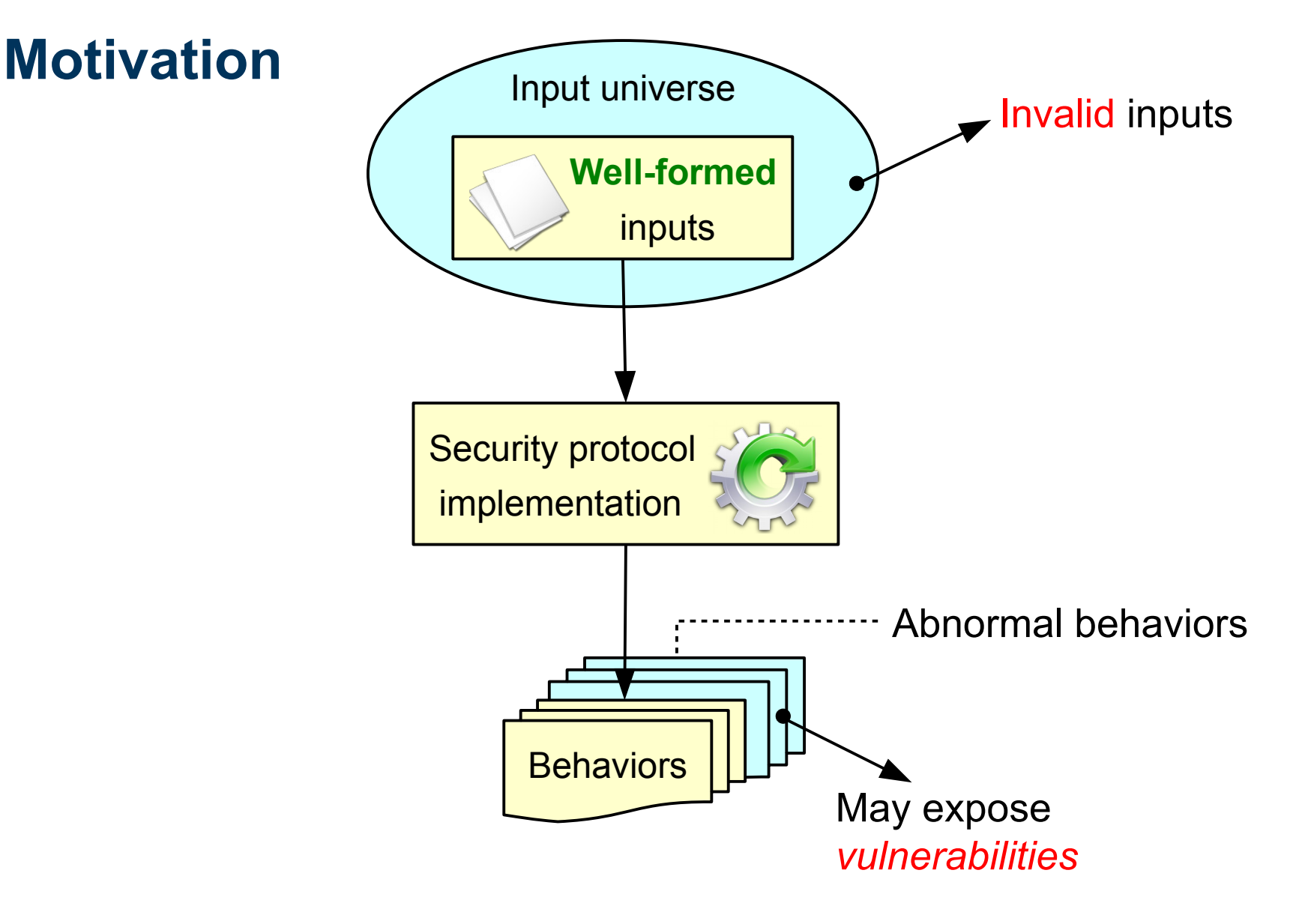

![](_page_2_Picture_0.jpeg)

## **Fuzz-testing Security Protocols**

![](_page_2_Figure_2.jpeg)

![](_page_3_Figure_1.jpeg)

![](_page_3_Picture_2.jpeg)

![](_page_4_Figure_0.jpeg)

### **SecFuzz: Setting**

![](_page_4_Figure_2.jpeg)

![](_page_4_Picture_3.jpeg)

**System**

### **Input Mutation**

A fuzz operator:

- **Nutates a well-formed input.**
- The mutated input is *likely* to expose vulnerabilities.

*The fuzz operators should produce mutated inputs that expose common programming mistakes.*

### **Input Structure**

An input  $i$  consists of:

a sequence of messages

 $i = m_1 \cdot m_2 \cdots m_n$ 

• a message consists of fields  $m_k = f_1 \cdot f_2 \cdots f_k$ 

![](_page_6_Figure_6.jpeg)

### **Fuzz operators**

- **Nessage fuzz operators** 
	- **Insert random (well-formed) message**

$$
\begin{array}{|c|c|c|c|c|} \hline m_1 & m_2 & m & m_3 & \cdots & m_n \\\hline \end{array}
$$

#### **Field fuzz operator**

- **Insert random field**
- Remove field
- **Duplicate field**
- **Nodify field**

![](_page_7_Figure_10.jpeg)

![](_page_8_Picture_0.jpeg)

## **Fuzz-testing Security Protocols**

![](_page_8_Figure_2.jpeg)

![](_page_9_Figure_1.jpeg)

- The dynamic analysis monitors the SUT and reports failures.
- **Nemory errors are a common source of vulnerabilities:** 
	- Tools: Valgrind's Memcheck, IBM's Purify

### **Internet Key Exchange Case Study**

Experiment 1

**Test subject:** OpenSwan v2.6.35

**Results:** Discovered a previously unknown use-after-free vulnerability.

Experiment 2

**Test subject:** ShrewSoft's VPN Client for Windows v2.1.7 **Results:** Discovered a previously unknown unhandled exception vulnerability.

![](_page_11_Figure_0.jpeg)

- **SUT: OpenSwan** v2.6.35
	- A popular IPSec implementation for Linux.
- Dynamic analysis: **Valgrind's Memcheck**
	- Detects different types of memory access errors.
- Fuzzer: **SecFuzz**, implemented using Python / Scapy.

### **OpenSwan: IKE Implementation details**

![](_page_12_Figure_2.jpeg)

**OpenSwan: Use-after-free Vulnerability**

![](_page_13_Figure_2.jpeg)

*The vulnerability was reported and a security patch was released in CVE-2011-4073.*

 $\cap$ 

# **ShrewSoft's VPN Client: Unhandled Exception SUT**

![](_page_14_Figure_2.jpeg)

*The vulnerability details will appear in CVE-2012-0784.*

![](_page_14_Picture_4.jpeg)

### **Related Approaches**

### *Key Requirements:*

- *Stateful exploration*
- *Encryption handling*

![](_page_15_Picture_76.jpeg)

![](_page_16_Figure_0.jpeg)